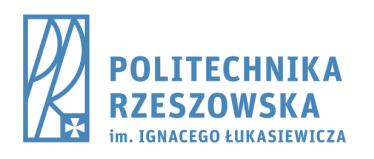

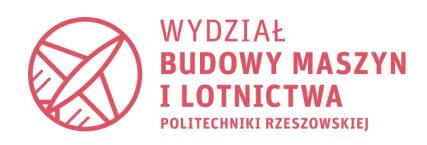

# Politechnika Rzeszowska

**Wydział Budowy Maszyn i Lotnictwa**

Katedra Inżynierii Lotniczej i Kosmicznej

Pomoce dydaktyczne

z przedmiotu: **Metoda Elementów Skończonych**

# *Podstawy MES na przykładzie rozwiązania układu sprężyn*

*Wersja robocza dokumentu* 

*Ewentualne uwagi, sugestie lub wykryte błędy w tekście proszę kierować na adres: [lukasz.swiech@prz.edu.pl](mailto:lukasz.swiech@prz.edu.pl?subject=Uwagi%20do%20dokumentu%20-%20Wprowadzenie%20do%20MES%20-%20wersja%20na%20czas%20kwarantanny%20związanej%20z%20koronawirusem%20z%202020%20roku)*

**Łukasz Święch**

*Rzeszów, 2023*

#### **Podstawy MES**

W celu ogólnego zaprezentowania metody przedstawione zostanie rozwiązanie układu trzech sprężyn (rys. 1) połączonych nieskończenie sztywną belką, do której przyłożono siłę o wartości P.

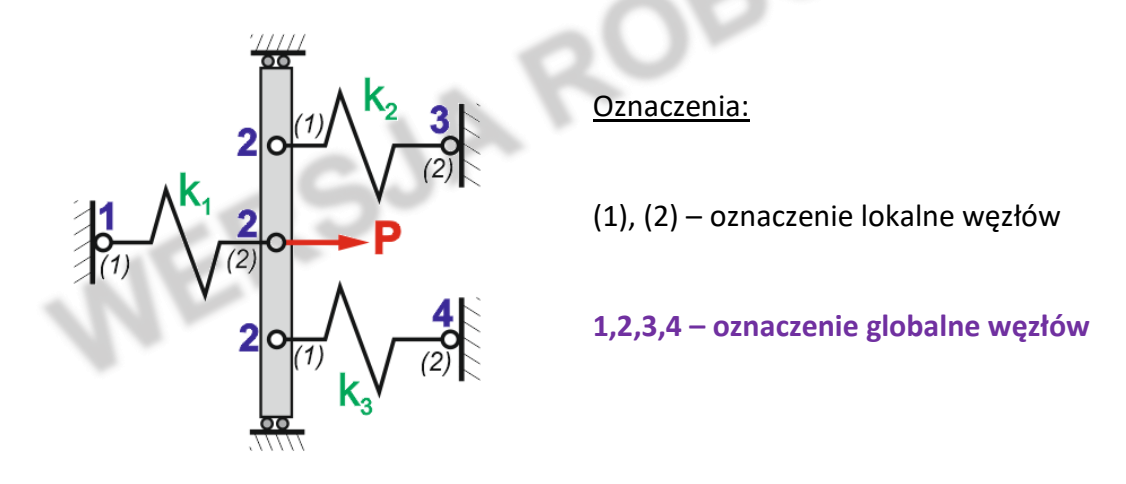

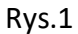

Układ składa się zatem z trzech dwuwęzłowych elementów (rys. 2) o dwóch stopniach swobody będących przemieszczeniami w węzłach  $(u_1, u_2)$ . W węzłach elementu istnieją siły węzłowe  $R_1$  i  $R_2$ .

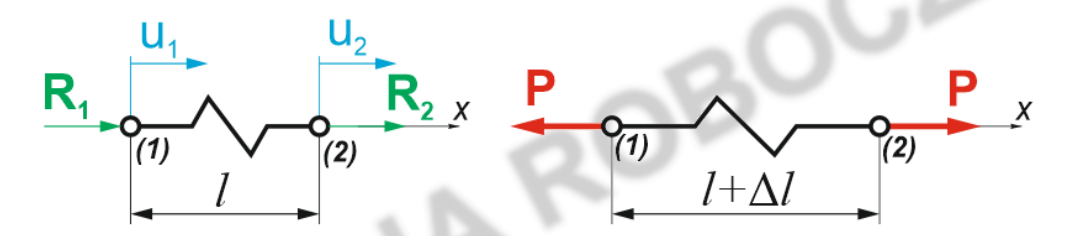

Rys. 2. Schemat elementu dwuwęzłowego

Wydłużenie elementu przedstawionego na rysunku 2 wyrazić można jako:

$$
\Delta l = u_2 - u_1 \tag{1}
$$

Wykorzystując wzór Hooke'a otrzymamy relację łączącą obciążenie P z wydłużeniem, gdzie miarą proporcjonalności jest sztywność sprężyny k:

$$
P = k \Delta l = k(u_2 - u_1) \tag{2}
$$

Element musi pozostawać w równowadze statycznej, zatem:

$$
R_2 = -R_1 = P \tag{3}
$$

Otrzymamy zatem układ równań wiążący ze sobą siły, przemieszczenia, sztywność oraz geometrię elementu, będące jednocześnie warunkami równowagi statycznej:

$$
R_1 = -k(u_2 - u_1) R_2 = k(u_2 - u_1)
$$
 (3)

Porządkując równanie 3 do postaci:

$$
R_1 = k(u_1 - u_2)
$$
  
\n
$$
R_2 = k(-u_1 + u_2)
$$
\n(3.1)

w zapisie macierzowym przedstawić je można jako:

$$
\begin{pmatrix} R_1 \\ R_2 \end{pmatrix} = \begin{bmatrix} k & -k \\ -k & k \end{bmatrix} \begin{pmatrix} u_1 \\ u_2 \end{pmatrix}
$$
 (3.2)

równanie 3.2 zapisać można również jako:

$$
\begin{Bmatrix} R_1^{(e)} \\ R_2^{(e)} \end{Bmatrix} = k^{(e)} \begin{bmatrix} 1 & -1 \\ -1 & 1 \end{bmatrix} \begin{Bmatrix} u_1^{(e)} \\ u_2^{(e)} \end{Bmatrix}
$$
 (3.3)

gdzie:

$$
k^{(e)}
$$
 – sztywność spreżyny "e"

lub w postaci ogólnej:

$$
F^{(e)} = K^{(e)} d^{(e)} \tag{3.4}
$$

gdzie:

 $\bm{f^{(e)}}$  - wektor sił węzłowych

 $\pmb{K}^{(\bm{e})}$  - macierz sztywności elementu

 $\boldsymbol{d^{(e)}}$  - wektor przemieszczeń węzłowych

 $\boldsymbol{\mathit{f}}$ 

**Równania równowagi** dla poszczególnych sprężyn (elementów) dla układu z rysunku 1:

 $\bullet$  Równanie sprężyny 1 (k1):  $R_1^{(1)}$  $\binom{R_1^{(1)}}{R_2^{(1)}} = k^{(1)} \begin{bmatrix} 1 & -1 \\ -1 & 1 \end{bmatrix}$  $\begin{pmatrix} 1 & -1 \\ -1 & 1 \end{pmatrix}$  $\begin{pmatrix} u_1^{(1)} \\ u_2^{(1)} \end{pmatrix}$  $\binom{u_1}{u_2^{(1)}}$  Równanie sprężyny 2 (k2): (  $R_1^{(2)}$  $\binom{R_1^{(2)}}{R_2^{(2)}} = k^{(2)} \begin{bmatrix} 1 & -1 \\ -1 & 1 \end{bmatrix}$  $\begin{bmatrix} 1 & -1 \\ -1 & 1 \end{bmatrix}$  $\begin{pmatrix} u_1^{(2)} \\ u_2^{(2)} \end{pmatrix}$  $\frac{u_1}{u_2}$ <sup>(2)</sup> Równanie sprężyny 3 (k3):(  $R_1^{(3)}$  $\binom{R_1^{(3)}}{R_2^{(3)}} = k^{(3)} \begin{bmatrix} 1 & -1 \\ -1 & 1 \end{bmatrix}$  $\begin{bmatrix} 1 & -1 \\ -1 & 1 \end{bmatrix}$  $\begin{pmatrix} u_1^{(3)} \\ u_2^{(3)} \end{pmatrix}$  $\binom{u_1}{u_2(3)}$ 

#### **Przemieszczenia lokalne i globalne**

Przemieszczenia lokalne węzłów poszczególnych elementów odpowiadają przemieszczeniom globalnym (konstrukcji):

$$
u_1^{(1)} = u_1
$$
,  $u_2^{(1)} = u_1^{(2)} = u_1^{(3)} = u_2$ ,  $u_2^{(2)} = u_3$ ,  $u_2^{(3)} = u_4$ 

#### **Siły węzłowe**

Siła w każdym węźle globalnym musi być równa sumie sił węzłowych odpowiednich węzłów elementów:<br>
elementów:<br>  $n_e$ elementów:

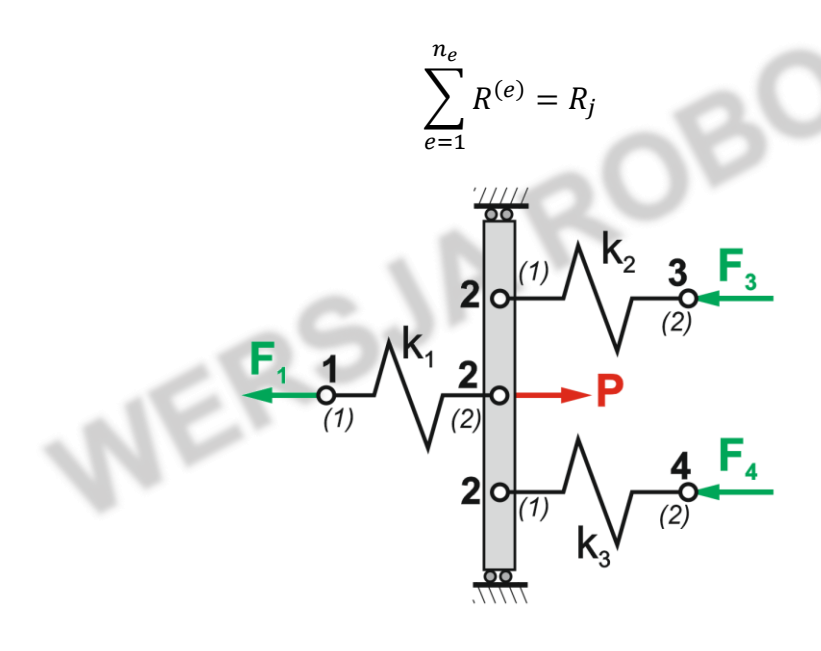

Rys. 3

Węzeł globalny 1:

$$
\sum_{e=1}^{3} R^{(e)} = F_1 \iff R_1^{(1)} = F_1
$$

Węzeł globalny 2:

$$
\sum_{e=1}^{3} R^{(e)} = P \iff R_2^{(1)} + R_1^{(2)} + R_1^{(3)} = P
$$

Węzeł globalny 3:

$$
\sum_{e=1}^{3} R^{(e)} = F_3 \iff R_2^{(2)} = F_3
$$

Węzeł globalny 4:

$$
e=1
$$
\n
$$
\sum_{e=1}^{3} R^{(e)} = F_4 \iff R_2^{(3)} = F_4
$$
\nw układzie lokalnym:

\ntopnie swobody

**Macierz sztywności elementu w układzie lokalnym:**

*Element posiada dwa węzły (stopnie swobody)*

$$
K^{(e)} = \begin{bmatrix} k_{(e)} & -k_{(e)} \\ -k_{(e)} & k_{(e)} \end{bmatrix} \qquad \text{lub} \qquad \qquad K^{(e)} = k_{(e)} \begin{bmatrix} 1 & -1 \\ -1 & 1 \end{bmatrix}
$$

### **Globalna macierz sztywności:**  $\sim$  1  $\sim$

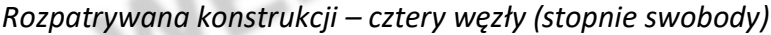

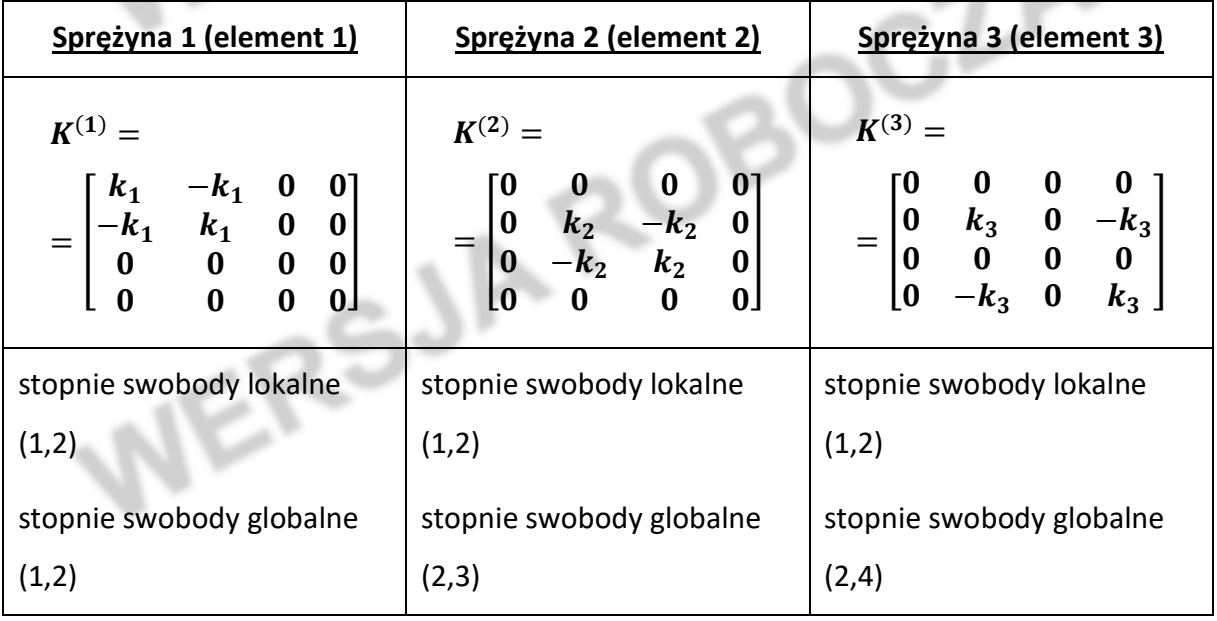

#### **Transformacja lokalnej macierzy sztywności do postaci globalnej**

W celu zapisania macierzy sztywności elementu w układzie globalnym, który odnosi się do całej konstrukcji posłużyć się można tzw. macierzą alokacji  $a_e$ , która definiuje zależność pomiędzy lokalną a globalną macierzą sztywności:

$$
K^{(e)} = a_e^T k_e a_e
$$

Zależność między lokalną a globalną macierzą sztywności dla elementu 1:

$$
K^{(1)} = a_1^T k_1 a_1
$$

 $\mathcal{B}'$ 

Lokalna macierz sztywności elementu 1:

$$
k_1 = k^{(1)} \begin{bmatrix} 1 & -1 \\ -1 & 1 \end{bmatrix} = \begin{bmatrix} k_{11} & -k_{12} \\ -k_{21} & k_{22} \end{bmatrix} = \begin{bmatrix} k_1 & -k_1 \\ -k_1 & k_1 \end{bmatrix}
$$

Macierz alokacji dla elementu 1:

$$
\boldsymbol{a}_1 = \begin{bmatrix} \frac{2}{3} & \frac{1}{3} & \frac{1}{3} & \frac{1}{3} \\ \frac{2}{3} & \frac{1}{3} & \frac{1}{3} & \frac{1}{3} \\ \frac{2}{3} & \frac
$$

stąd:

$$
\mathbf{K}^{(1)} = \begin{pmatrix} 1 & 0 \\ 0 & 1 \\ 0 & 0 \\ 0 & 0 \end{pmatrix} \begin{bmatrix} k_1 & -k_1 \\ -k_1 & k_1 \end{bmatrix} \begin{pmatrix} 1 & 0 & 0 & 0 \\ 0 & 1 & 0 & 0 \end{pmatrix} = \begin{bmatrix} k_1 & -k_1 & 0 & 0 \\ -k_1 & k_1 & 0 & 0 \\ 0 & 0 & 0 & 0 \\ 0 & 0 & 0 & 0 \end{bmatrix}
$$

Zależność między lokalną a globalną macierzą sztywności dla elementu 2:

$$
K^{(2)} = a_2^T k_2 a_2
$$

Macierz alokacji dla elementu 2:

$$
\boldsymbol{a}_2 = \begin{array}{c|c} \frac{\frac{\text{weight}}{2} + \text{element } 2}{\frac{2}{\sqrt{2}}} & \frac{1}{\sqrt{2}} & \frac{2}{3} & \frac{3}{4} \\ \frac{2}{\sqrt{2}} & \frac{1}{\sqrt{2}} & 1 & 2 & 3 & 4 \\ \frac{2}{\sqrt{2}} & 1 & 0 & 0 & 0 \\ \frac{2}{\sqrt{2}} & 1 & 0 & 0 & 0 \end{array}
$$

$$
K^{(2)} = \begin{pmatrix} 0 & 0 \\ 1 & 0 \\ 0 & 1 \\ 0 & 0 \end{pmatrix} \begin{bmatrix} k_2 & -k_2 \\ -k_2 & k_2 \end{bmatrix} \begin{pmatrix} 0 & 1 & 0 & 0 \end{pmatrix} = \begin{bmatrix} 0 & 0 & 0 & 0 \\ 0 & k_2 & -k_2 & 0 \\ 0 & -k_2 & k_2 & 0 \\ 0 & 0 & 0 & 0 \end{bmatrix}
$$

Analogicznie dla elementu numer 3:

$$
K^{(3)} = a_3^T k_3 a_3
$$
  

$$
K^{(3)} = a_3^T k_3 a_3
$$
  

$$
K^{(3)} = \begin{pmatrix} 0 & 0 \\ 0 & 1 \\ 0 & 0 \\ 0 & 1 \end{pmatrix} \begin{bmatrix} k_3 & -k_3 \\ -k_3 & k_3 \end{bmatrix} \begin{pmatrix} 0 & 1 & 0 & 0 \\ 0 & 1 & 0 & 0 \\ 0 & 0 & 0 & 1 \end{pmatrix} = \begin{bmatrix} 0 & 0 & 0 & 0 \\ 0 & k_3 & 0 & -k_3 \\ 0 & 0 & 0 & 0 \\ 0 & -k_3 & 0 & k_3 \end{bmatrix}
$$

**Globalna macierz sztywności całego układu** – powstaje poprzez dodanie do siebie sztywności poszczególnych elementów w układzie globalnym

$$
K = \sum_{e=1}^{n_e} K^{(e)}
$$
  
\n
$$
K = K^{(1)} + K^{(2)} + K^{(3)}
$$
  
\n
$$
K = \begin{bmatrix} k_1 & -k_1 & 0 & 0 \\ -k_1 & k_1 + k_2 + k_3 & -k_2 & -k_3 \\ 0 & -k_2 & k_2 & 0 \\ 0 & -k_3 & 0 & k_3 \end{bmatrix}
$$

**Równanie układu (konstrukcji):**

$$
Kd=f
$$

$$
Kd = f
$$
  
\n
$$
Kd = f
$$
  
\n
$$
\begin{bmatrix} k_1 & -k_1 & 0 & 0 \\ -k_1 & k_1 + k_2 + k_3 & -k_2 & -k_3 \\ 0 & -k_2 & k_2 & 0 \\ 0 & -k_3 & 0 & k_3 \end{bmatrix} \begin{pmatrix} u_1 \\ u_2 \\ u_3 \\ u_4 \end{pmatrix} = \begin{pmatrix} F_1 \\ P \\ F_3 \\ F_4 \end{pmatrix}
$$

Warunki brzegowe zadania wymagają, aby przemieszczenia węzłów 1,3 i 4 były równe zeru, stąd:

$$
\begin{bmatrix} k_1 & k_1 & k_2 & k_3 & -k_2 & -k_3 \ -k_1 & k_1 + k_2 + k_3 & -k_2 & -k_3 \ -k_2 & k_2 & k_3 & 0 \ \end{bmatrix} \begin{pmatrix} 0 \\ u_2 \\ 0 \\ 0 \end{pmatrix} = \begin{pmatrix} F_1 \\ P \\ F_3 \\ F_4 \end{pmatrix}
$$

W ogólnym przypadku równanie przekształcić należy do postaci:

$$
d=K^{-1}f
$$

Rozwiązanie układu w rozpatrywanym przykładzie prowadzi do:

$$
(k_1 + k_2 + k_3) u_2 = P
$$

stąd  $u_2$  będące przemieszczeniem węzła drugiego konstrukcji wynosi:

$$
u_2 = \frac{P}{k_1 + k_2 + k_3}
$$

Następnie wartości reakcji w węzłach 1, 3 i 4 wyznaczyć można jako:

dia.

$$
f = Kd
$$
  

$$
\begin{pmatrix} F_1 \\ P \\ F_3 \\ F_4 \end{pmatrix} = \begin{bmatrix} k_1 & -k_1 & 0 & 0 \\ -k_1 & k_1 + k_2 + k_3 & -k_2 & -k_3 \\ 0 & -k_2 & k_2 & 0 \\ 0 & -k_3 & 0 & k_3 \end{bmatrix} \begin{pmatrix} 0 \\ u_2 \\ 0 \\ 0 \end{pmatrix}
$$

stąd:

$$
F_1 = -k_1 u_2, \qquad F_3 = -k_2 u_2, \qquad F_4 = -k_3 u_2
$$

## **Zadania do samodzielnego rozwiązania**

Dla układów sprężyn przedstawionych na rysunkach poniżej wyznaczyć przemieszczenia poszczególnych węzłów:

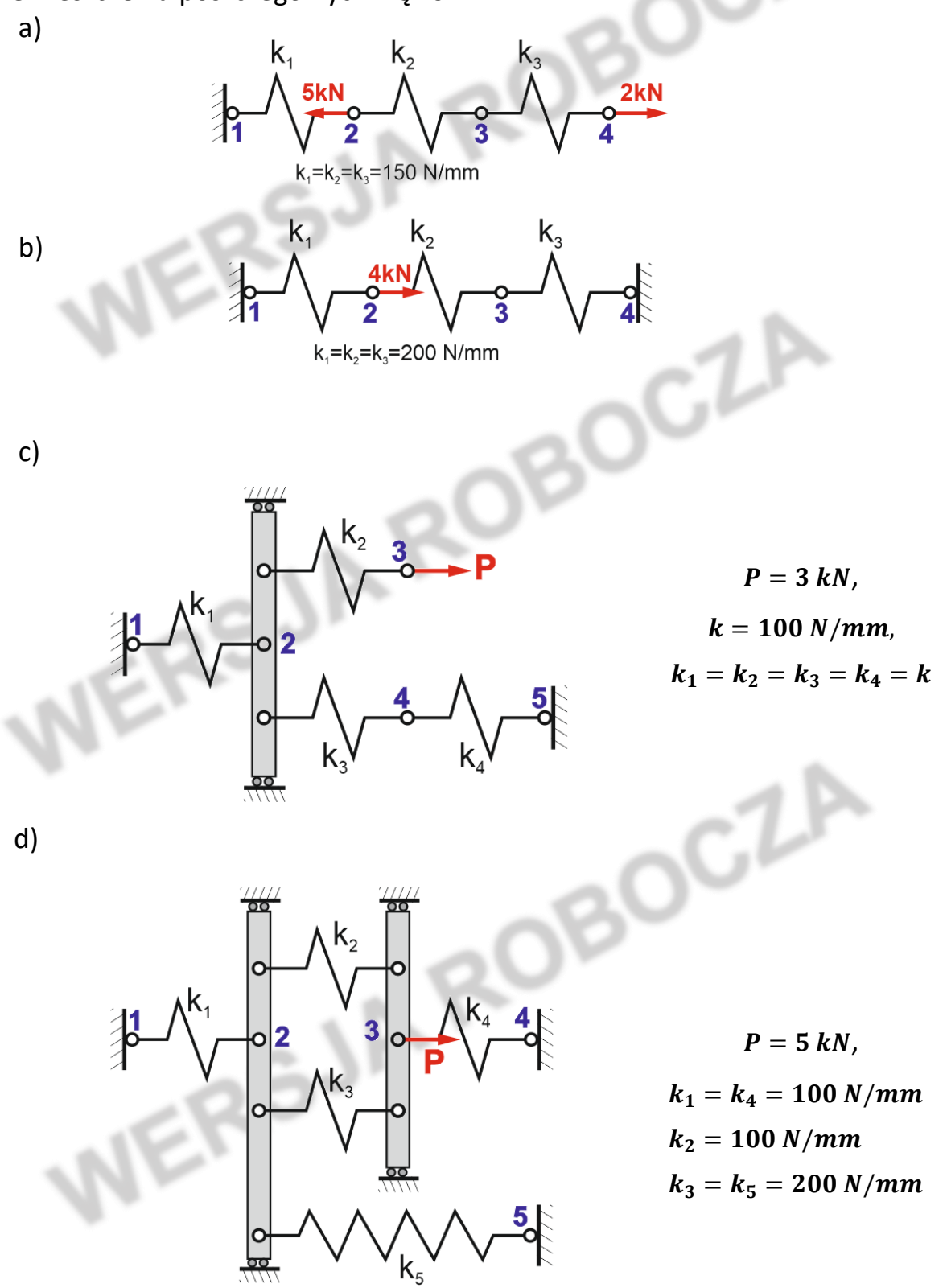

Odpowiedzi:

a) Przemieszczenia węzłów (znak plus oznacza przemieszczenie "w prawo"):

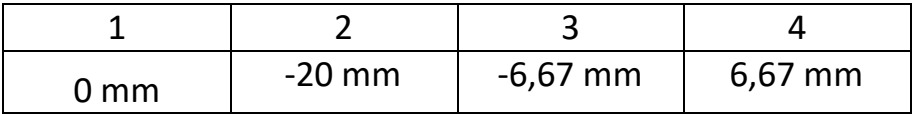

## **b)** Przemieszczenia węzłów:

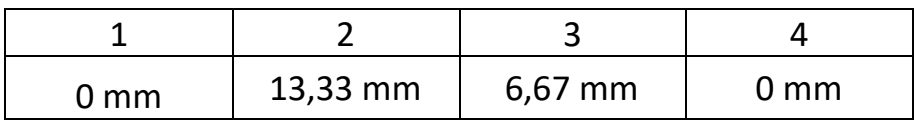

**c)** Przemieszczenia węzłów:

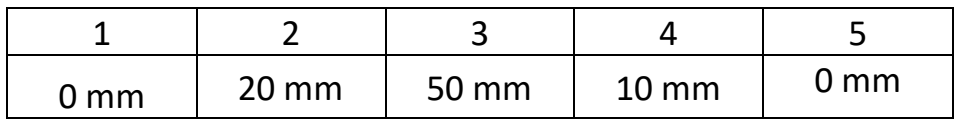

**Przykład c dla danych:**

 $P = 2kN, k_1 = 200N/mm, k_2 = 500N/mm, k_3 = k_4 = 100N/mm$ 

Przemieszczenia węzłów:

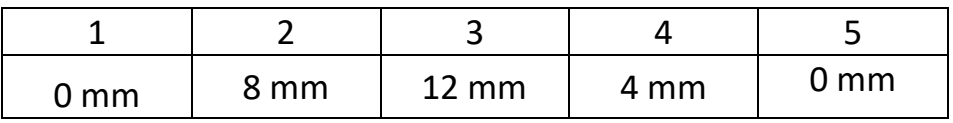

**d)** Przemieszczenia węzłów:

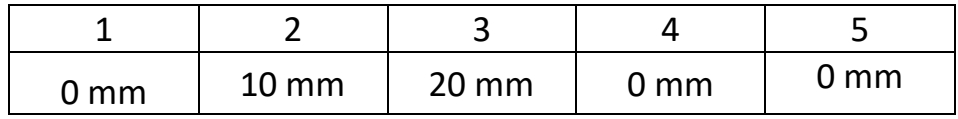

#### **LITERATURA**

- 1. Bhatti M.A.: *Fundamental Finite Element Analysis and Applications*, Wiley, 2005
- 2. Ferreira A.J.M.: *MATLAB Codes for Finite Element Analysis*, Springer*,* 2009
- 3. Kattan P.: *MATLAB Guide to Finite Elements: An interactive Approach*, Springer, 2008
- 4. Kopecki H., Kopecki T., Święch Ł.: Zagadnienia wytrzymałości konstrukcji lotniczych, Oficyna Wydawnicza PRz 2023
- 5. Madier D. Practical Finite Element Analysis for Mechanical Engineers, FEA Academy 2020
- 6. Rakowski T., Kasprzyk Z.: *Metoda Elementów Skończonych w Mechanice Konstrukcji, OWPW Warszawa 1993*
- 7. Rakowski T.: *Macierzowa Analiza Konstrukcji*, PWN, 1979